# **Účetní systémy na PC (MKF\_USPC)**

1. tutoriál 12. 3. 2011

# **MKF\_USPC – základní informace**

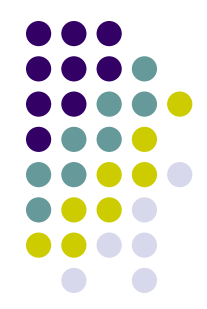

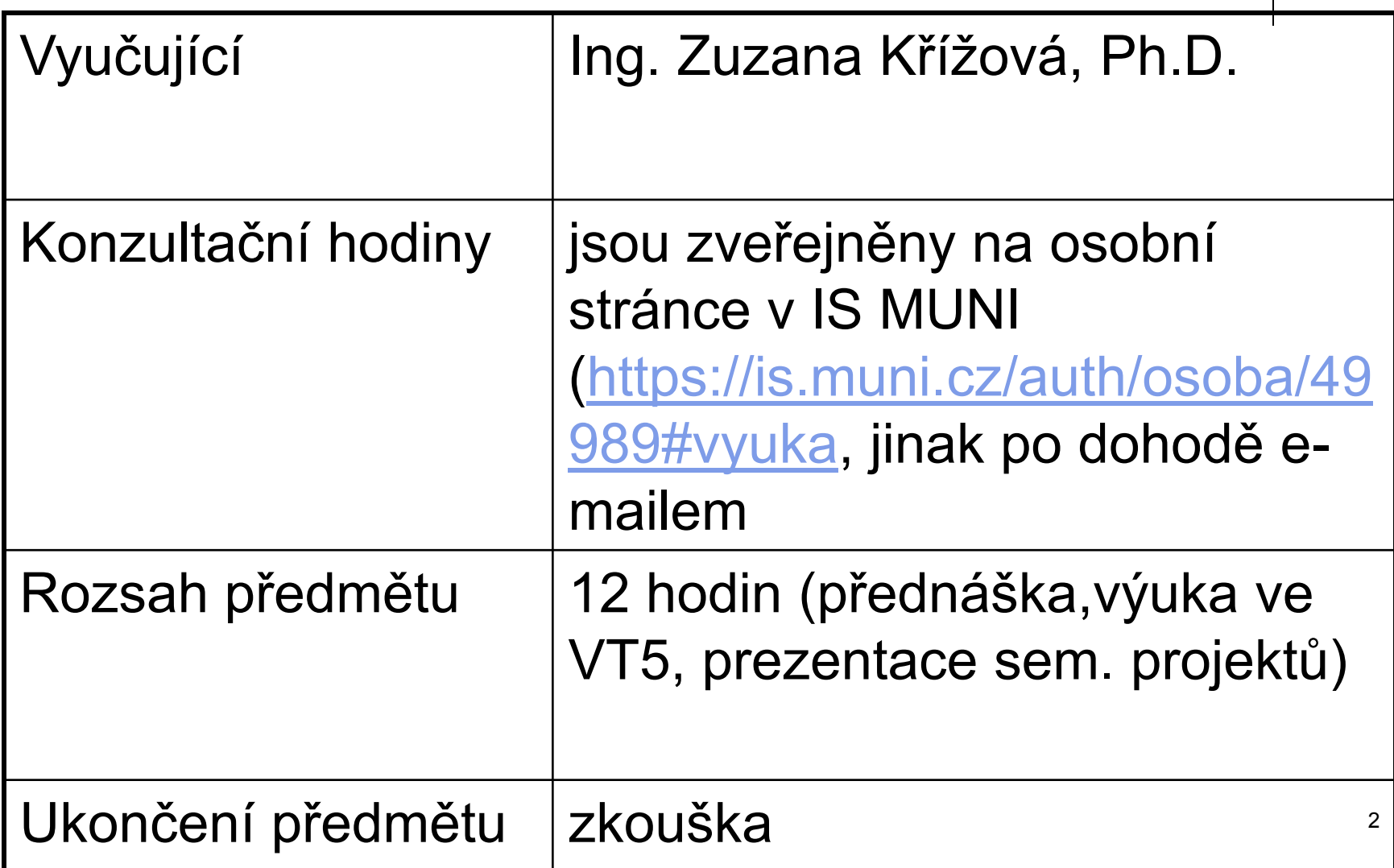

# **Anotace předmětu MKF\_USPC**

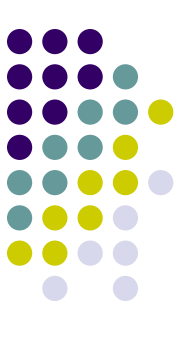

Předmět **Účetní systémy na PC** navazuje na znalosti získané absolvováním předmětů Finanční účetnictví I a II a Informatika pro ekonomy I a II.

Prohlubuje a rozšiřuje soubor účetních znalostí nejen po obsahové stránce, ale především z pohledu **techniky a formy účtování**. Poznatky získané studiem předmětu USPC lze využít zejména v praxi.

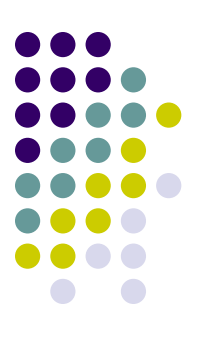

# **Cíl výuky MKF\_USPC**

- **Cíl výuky** předmětu Účetní systémy na PC:
- rozvíjet **znalosti i dovednosti** posluchačů v oblasti účetnictví a zpracování účetních agend prostředky výpočetní techniky.

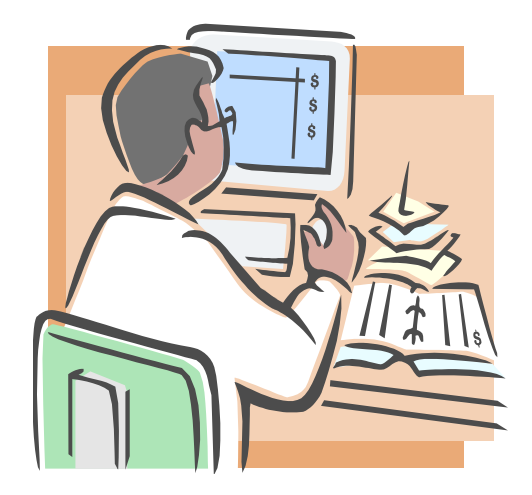

#### Tématický plán a obsahové zaměření tutoriálů

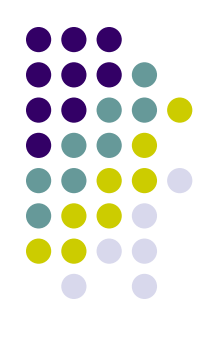

#### **1. tutoriál 12. 3. 2011:**

Organizační záležitosti. Účetní systém podniku a využití výpočetní techniky.

Software pro účetnictví. Struktura modulárních programů a principy práce při zpracování ekonomických a účetních agend na počítačích. Kritéria výběru účetního software pro konkrétní firmu.

Základy ovládání vybraného softwaru (POHODA).

#### **2. tutoriál 9. 4. 2011:**

Software **POHODA** a **MONEY S3** – nastavení účetní jednotky, finanční agendy, personalistika a mzdy, dlouhodobý majetek, cyklus nákup a zásoby, prodej výrobků, služeb a zboží, uzávěrkové práce.

#### **3. tutoriál 21. 5. 2011:**

Konzultace problémových oblastí.

**Zpracování testu v Odpovědníku v ISu. Prezentace projektů.**

### **Literatura – základní**

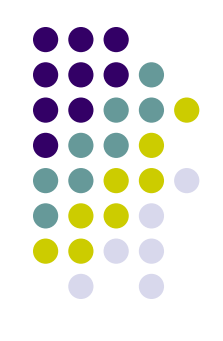

#### Křížová, Zuzana. *Účetní systémy na PC***.**

1. vyd. Brno: Masarykova univerzita v Brně, 2005. 102 s. ISBN 80-210-3904-3.

dostupné ve studijních materiálech

• Mejzlík, Ladislav. *Účetní informační systémy :využití informačních a komunikačních technologií v účetnictví*. Vyd. 1. Praha : Oeconomica, 2006. 173 s. ISBN 80-245- 1136-3

# **Literatura - doplňující**

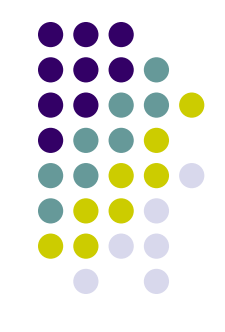

- <sup>o</sup> LANDA, M.: *Organizace účetních agend ve firmě*. 1. vyd., Praha: Management Press, 2005. 163 s. ISBN 80-7261-123-2
- <sup>o</sup> Pracujeme s Money S3. Brno: Mikada, 2004. 384 s.
- <sup>o</sup> Účtujeme v POHODĚ. Jihlava: Stormware, 2005. 186 s.
- <sup>o</sup> http://www.systemonline.cz/site/prehledy\_systemu

#### **Zadání a hodnocení POTu**

- Zadání je ve studijních materiálech předmětu v ISu.
- Termín: vložení souboru do Odevzdávárny nejpozději 6. 4. 2011
- Stručný komentář vložím do poznámkového bloku.
- POTy odevzdané po 6.4. 2011 budou muset být delší, za 1 započatý týden zpoždění 1 strana navíc…

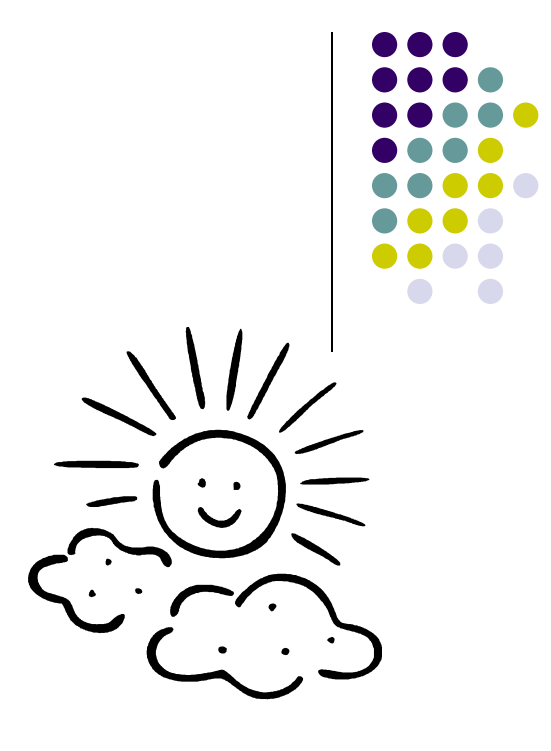

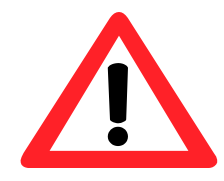

### **Ukončení předmětu - organizační záležitosti**

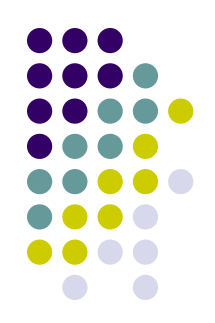

- Předmět je ukončen **zkouškou**, která se skládá ze dvou částí:
- absolvování **testu (30 %)** a
- zpracování (30%) a prezentace (40 %) **závěrečného projektu.** Závěrečný projekt se skládá z teoretické části (= POT výběr vhodného účetního softwaru) a zpracování účetní agendy pro fiktivní firmu.
- *Stupnice hodnocení:*
- *A 100 - 92 % ….. F méně než 60 %*

#### **Absolvování testu – v Odpovědníku v ISu**

- 2 týdny před koncem semestru bude ve studijních materiálech přístupný cvičný test,
- v den konání zkoušky zpracujete obdobný test přímo na učebně VT, dosažené bodové hodnocení bude součástí hodnocení zkoušky.

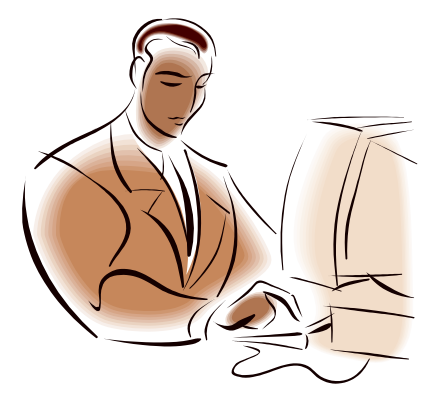

#### **Odevzdání semestrálního projektu**

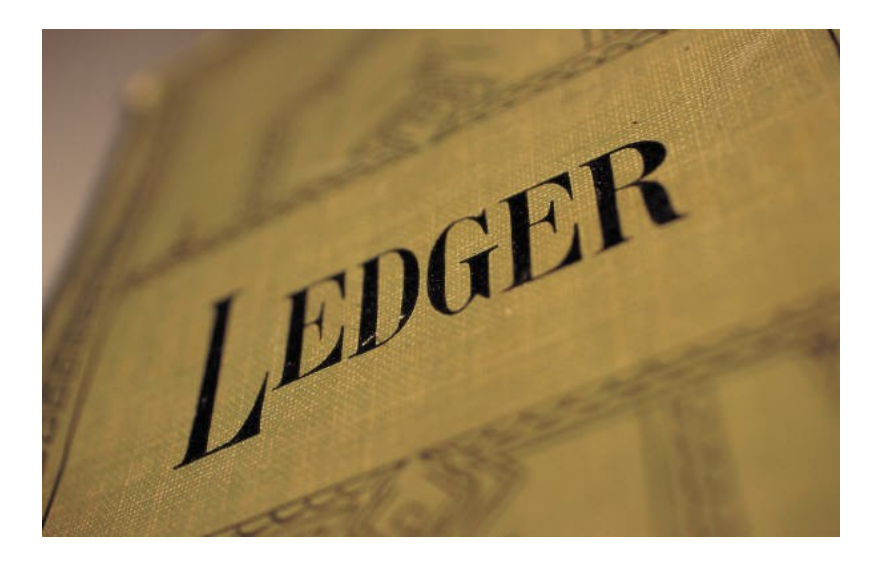

#### **Výstupy pro odevzdání**:

- **•** Stručný komentář (1 strana normalizovaného textu – velikost firmy, předmět činnosti, počet zaměstnanců) + poslední verze POTu,
- Oskenované výstupy tiskové sestavy:
	- a) Účetní deník (první a poslední strana sestavy), b) Obratová předvaha,
	- c) Rozvaha a Výkaz zisku a ztráty.
- **Způsob odevzdání**: vložení souboru do Odevzdávárny v ISu.
- **Nebo alternativně zpracovaný projekt na notebooku přinesený s sebou na zkoušku, do Odevzdávárny vložit pouze informativní soubor, že použijete tuto variantu.**

**Termín**: do 18. 5. 2011

případně nejméně 3 pracovní dny před termínem zkoušky

# **1 Účetní systémy a výpočetní technika**

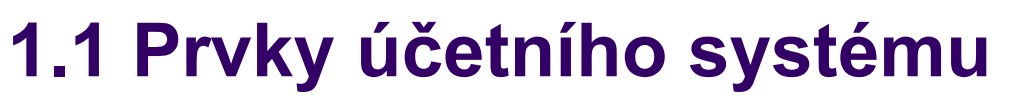

- **1.2 Organizace účetních prací**
- **1.3 Obsah jednotlivých účetních agend**
- **1.4 Legislativní úprava …**
- **1.5 Etapy využití počítačů v účetnictví**

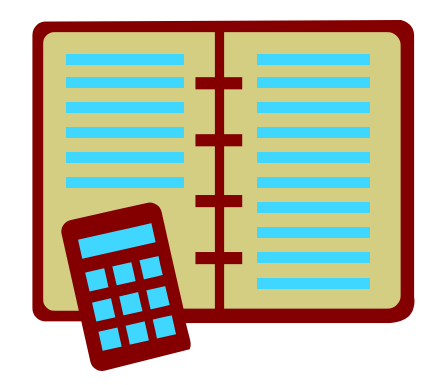

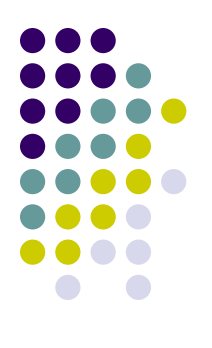

#### **1.1 Prvky účetního systému**

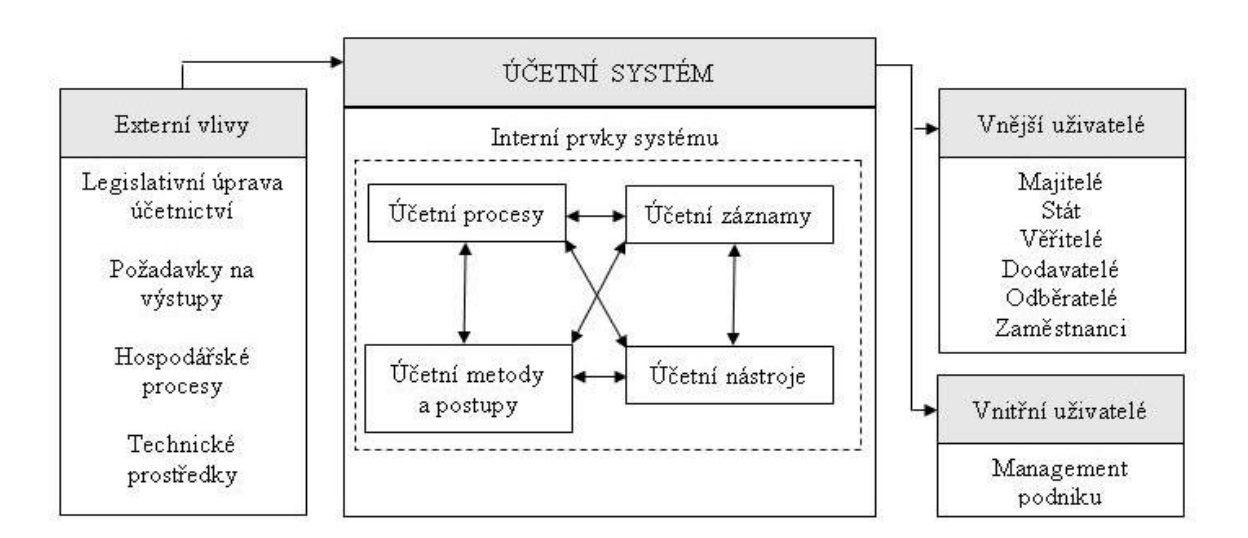

Obr. 1 Schéma účetního systému - upraveno podle [1]

### **1.2 Organizace účetních prací**

- $\bullet$  http://cs.wikipedia.org/
- Hlavní kniha
- zápisy v samostatných listech dělba práce propisovací techniky,
- fakturovací stroje a účtovací stroje (postupně do počátku 80. let 20. století)

## **1.3 Obsah jednotlivých účetních agend**

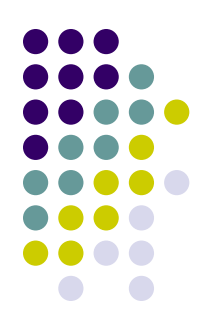

- Organizační hlediska členění na obecné a speciální účetní agendy.
- Náplň práce jednotlivých účtáren…

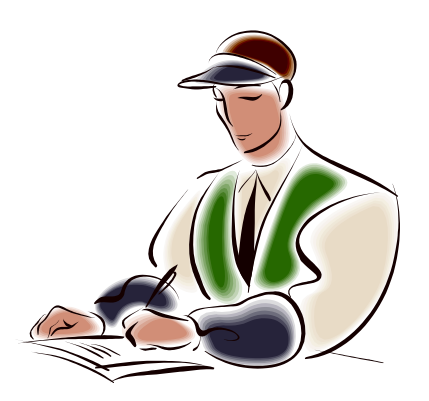

# **1.4 Legislativní úprava …**

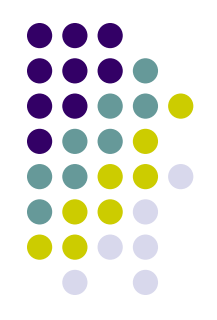

#### **… možnosti používání výpočetní techniky při zpracování účetnictví:**

nepřímo upravuje zákon č. 563/1991 Sb., o účetnictví v § 4 odst. 10 a v §§ 33 až 35. § 4 odst. 10: *Účetní jednotky jsou povinny vést účetnictví jako soustavu účetních záznamů; přitom mohou použít technických prostředků, nosičů informací a programového vybavení.*

### **1.5 Etapy využití počítačů v účetnictví**

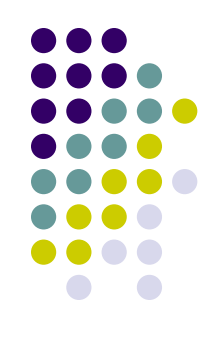

Automatizované zpracování účetních dat = zásadní změny v pojetí a organizaci účetních prací.

- etapa **mechanizace** (účtovací stroje, děrné štítky),
- etapa **klasické automatizace** (EC),
- etapa **interaktivních** systémů.

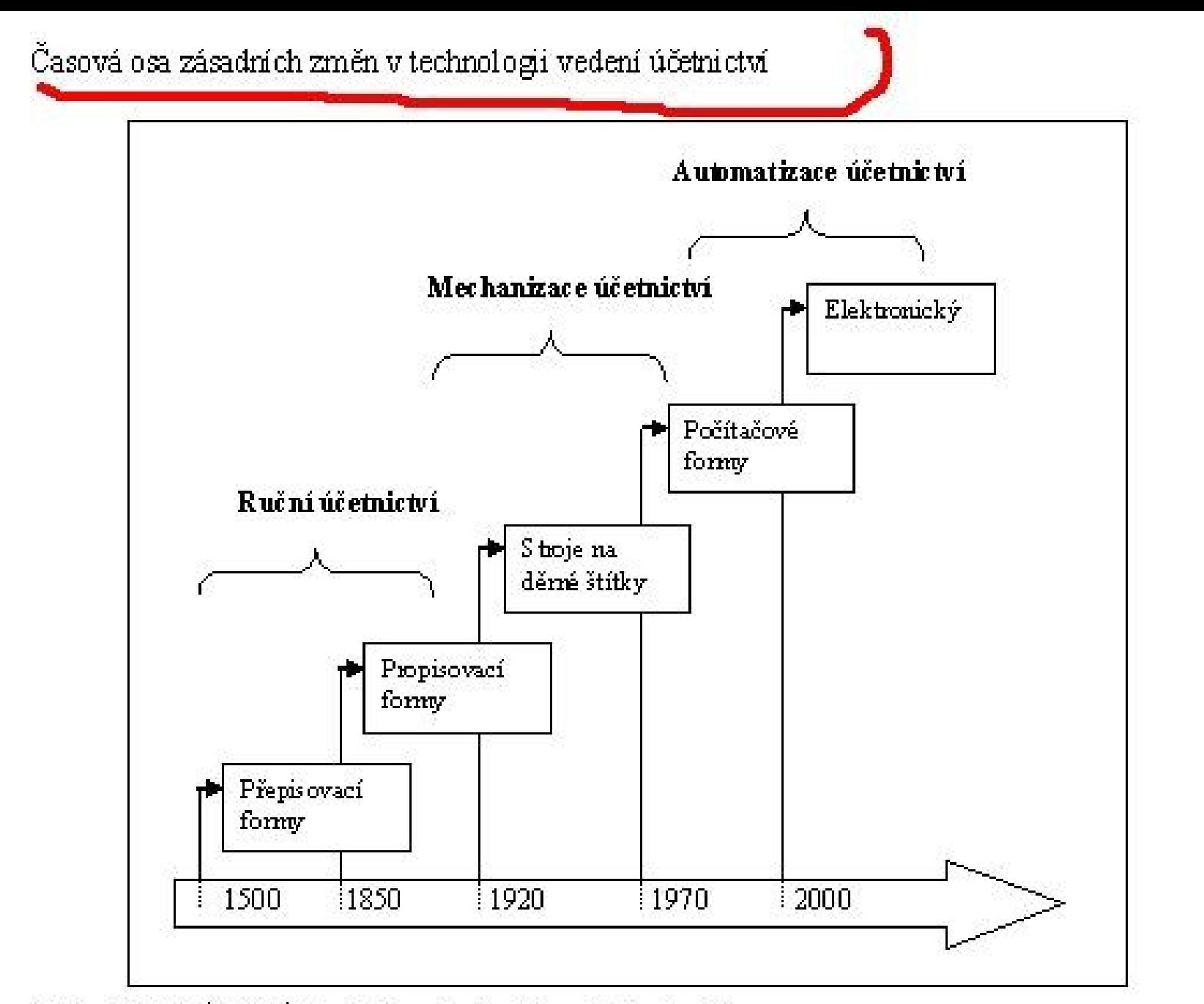

Zdroje: MEJZLÍK, L. Účetní informační systémy. 2006. str. 18

# **2 Software pro účetnictví**

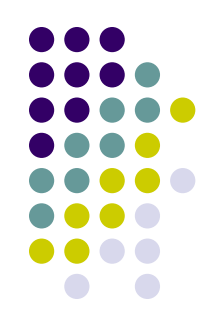

- **2.1 Vývoj nabídky ekonomického softwaru 2.2 Kde hledat informace o ERP systémech"? 2.3 Faktory ovlivňující trh ERP systémů**
- **2.4 Jak vybrat pro firmu vhodný ekonomický software**
- **2.5 Případová studie - výběr softwaru pro firmu Novák**

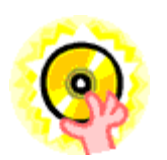

#### **2.1 Vývoj nabídky ekonomického softwaru**

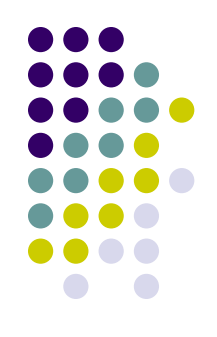

- ERP systems (Enterprise Ressource Planning) = komplexní podnikové informační systémy - v ČR patřil k nejznámějším systém R3 německé společnosti **SAP**,
- mezi světově nejvýznamnější patřily produkty Oracle Financials, J. D. Edwards, MacPac**,**  Triton, **BPCS a Business 400**, **Navision,**
	- [www.2020software.com](http://www.2020software.com/)

### **2.2 Kde hledat informace o ERP a "ekonomických systémech"?**

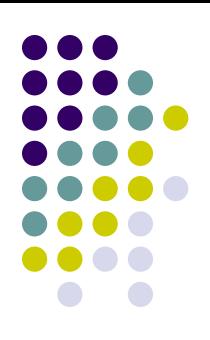

- Ukázka části přehledu dodavatelů ekonomických informačních systémů
- Zdroj: [http://www.systemonline.cz/prehled](http://www.systemonline.cz/prehled-informacnich-systemu/ekonomicke-systemy/)[informacnich-systemu/ekonomicke-systemy/](http://www.systemonline.cz/prehled-informacnich-systemu/ekonomicke-systemy/)

#### **2.3 Faktory ovlivňující trh ekonomických (příp. ERP) systémů**

- 
- **Strukturu trhu** s ekonomickými systémy v současnosti **určují** zejména následující **faktory**:
- · velcí " výrobci" investovali do vývoje moderních systémů založených na **SQL technologii** a určených pro platformu Windows (popř. Linux, UNIX apod.),
- rozšířila se **nabídka doprovodných modulů**, systémy mají rostoucí možnosti a výrobci poskytují **širší rozsah služeb** (servis, on-line technická podpora, školení atd.),
- spojování některých výrobců, firmy tak dosahují většího podílu na trhu, jsou finančně a personálně stabilnější, čímž získávají náskok ve vývoji moderních programů.

#### **2.4 Jak vybrat pro firmu vhodný ekonomický software**

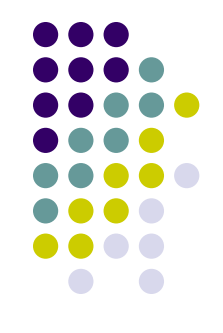

- Jaké jsou **důvod**y, které nás vedou k výměně stávajícího softwaru?
- Jaká by měla být **cena** účetního softwaru? Pro některé firmy představuje jediné kritérium…
- Jaké je **datum předpokládaného nasazení** informačního systému?

#### **Analýza potřeb zákazníka** :

- identifikace vstupů a výstupů účetního systému,
- určení vzájemných vztahů mezi jednotlivými prvky,
- stanovení druhů účetních transakcí, které se mohou v podniku vyskytnout,
- zjištění pravděpodobného počtu transakcí každého druhu za účetní období,
- specifikace požadavků uživatelů na výkazy jejich charakter, periodicitu apod.,
- **zjištění úrovně účetních a počítačových znalostí zaměstnanců účetního oddělení …**

### **2.5 Případová studie - výběr softwaru pro firmu Novák**

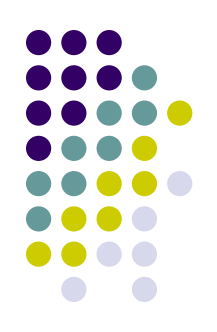

#### **Firma Novák, s. r. o. se zabývá daňovým poradenstvím a vedením účetnictví.**

- **Potřebujeme program, který:**
- umožňuje účtovat v systému podvojného účetnictví pod operačním systémem MS Windows,
- splňuje legislativní normy a ve kterém mohou účtovat i firmy podléhající auditu,
- je kvalitní a spolehlivý, má vynikající reference,
- umožňuje snadné zadávání účetních zápisů a funguje na principu předkontací,
- umožňuje účtovat odděleně jednotlivá střediska, zakázky a divize,
- má příjemné uživatelské prostředí (grafika aplikací, zvuková upozornění),
- vytváří kvalitní tiskové výstupy s možností vkládání loga, vytváření vlastních tiskových sestav,
- je známý a je účetními firmami často používán,
- je pravidelně aktualizován (výrobce zasílá upgrade) a reaguje na změny v legislativě,
- poskytuje stabilní firma s dobrou pověstí (přednostně právní forma a.s.),
- umožňuje odesílat přes internet výkazy z programu rovnou na úřady,
- lze přenést data z tiskových sestav nebo i jednotlivé zápisy v účetním deníku do formulářů v Excelu,
- zahrnuje telefonické a on-line poradenství,
- dovoluje účtování neomezeného množství firem,
- obsahuje moduly mezd s vytvořením interních dokladů.

#### **2.5.1 První přehled – firmy produkující vhodný softwar pro firmu Novák**

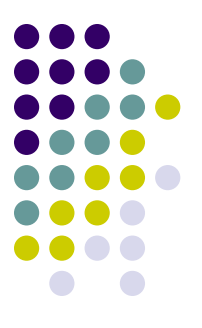

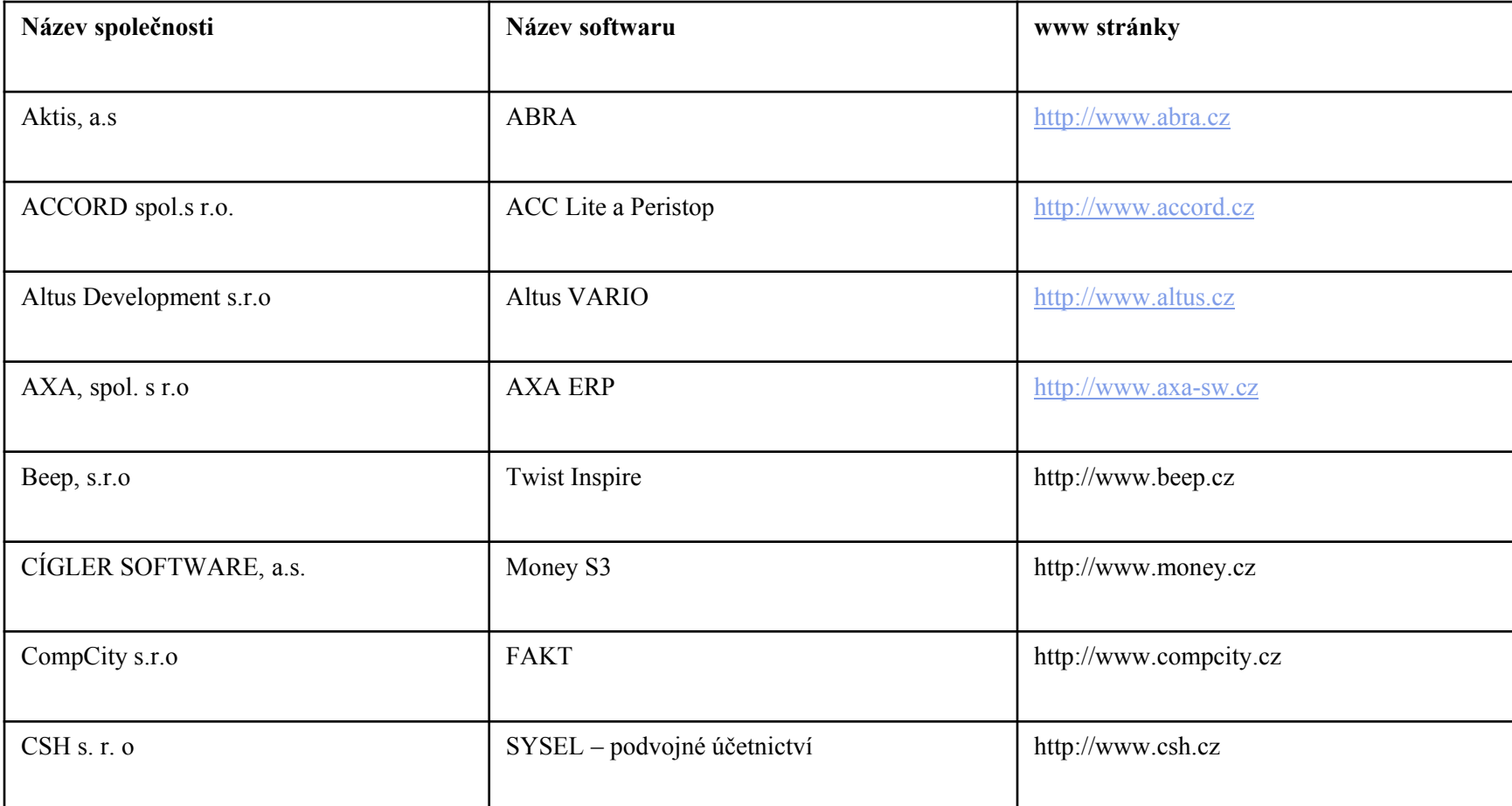

#### **2.5.2 Základní kritéria - výběr softwaru pro firmu Novák**

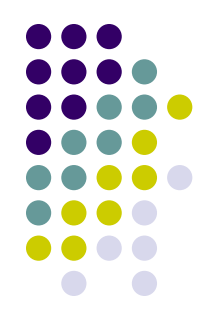

Nejvhodnější software pro zkoumanou firmu budeme volit pouze z těch společností, které reagovaly na náš dotazník, protože ochota komunikovat je důležitou předností.

Stupně ohodnocení jsou označení "velmi vhodný", "vhodný", "přijatelný" a "nevhodný" produkt. Podkladem toto pro ohodnocení je počet získaných bodů v závislosti na vyhodnocení:

- **základních vlastností** softwaru,
- **cenové dostupnosti** softwaru,
- mimořádných předností softwaru(podle předmětu činnosti),
- právní formy společnosti.

#### 2.5.3 "Vítězové" ve výběru softwaru pro firmu **Novák**

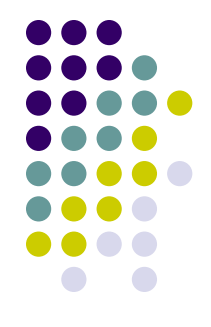

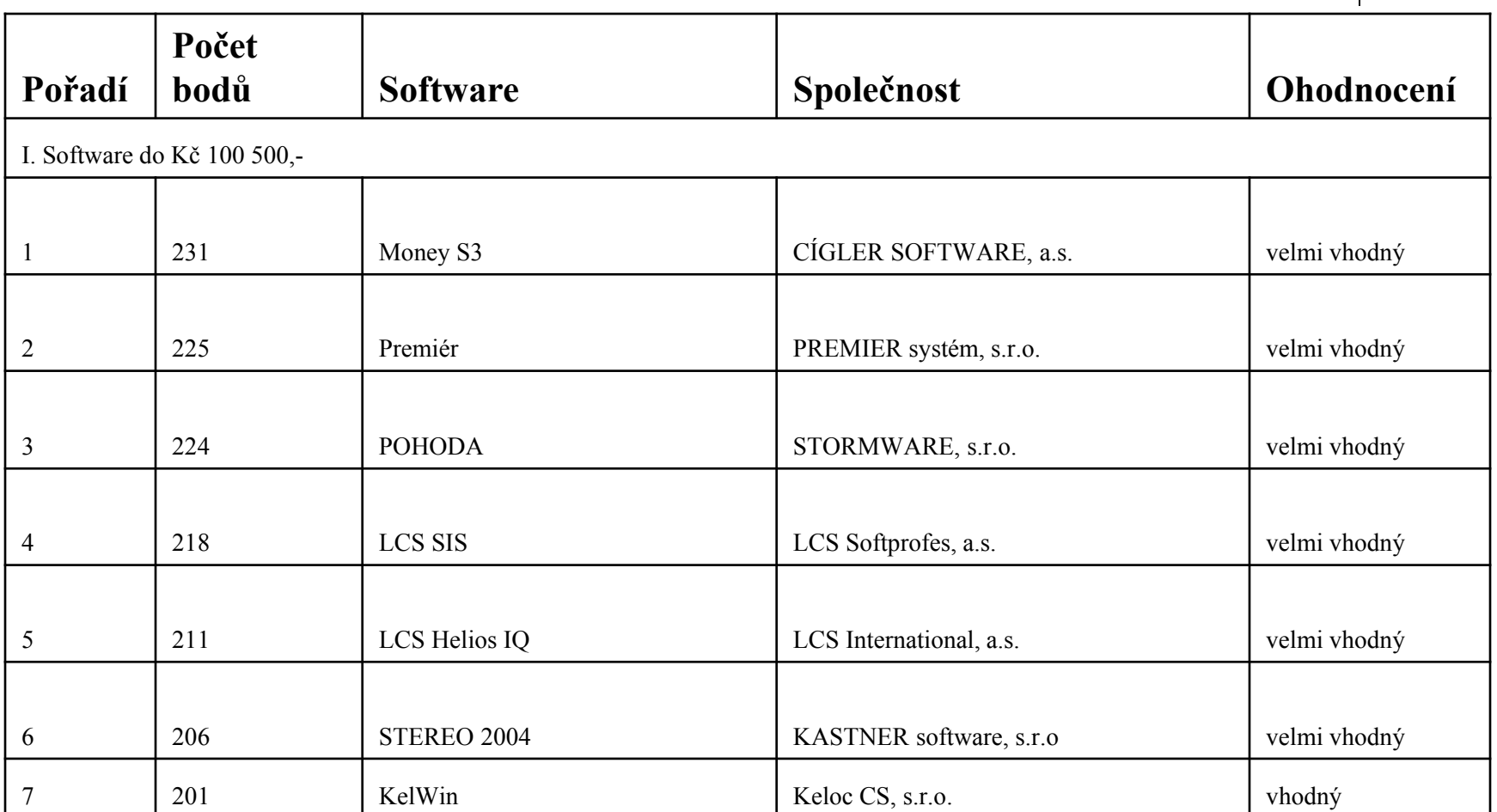

## **Software POHODA**

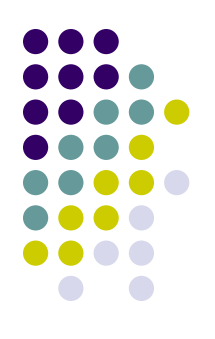

- [STORMWARE s.r.o. -](http://www.stormware.cz/) [Ekonomické a](http://www.stormware.cz/)  [informační systémy](http://www.stormware.cz/),
- [http://www.stormware.cz/kontakty/jak-se](http://www.stormware.cz/kontakty/jak-se-dela-pohoda.aspx)[dela-pohoda.aspx](http://www.stormware.cz/kontakty/jak-se-dela-pohoda.aspx)

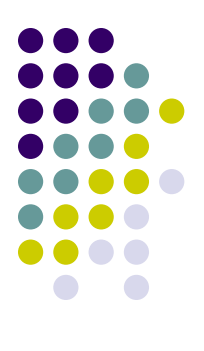

# **Software MONEY S3**

<http://www.money.cz/>